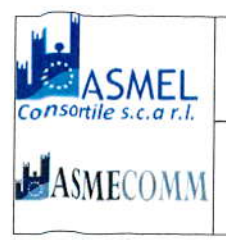

COMUNE DI PRATELLA Provincia di Caserta

**Ufficio Tecnico** 

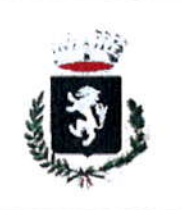

Prot.n. 5427 del 29.10.2019.-

## AVVISO PER PROCEDURA NEGOZIATA SENZA PREVIA PUBBLICAZIONE DI BANDO DI GARA AI SENSI DELL'ART.63 DEL DECRETO LEGISLATIVO 2016, N. 50 PER L'AFFIDAMENTO DEL SERVIZIO DI UTILIZZAZIONE DEL MATERIALE LEGNOSO RETRAIBILE DAL TAGLIO DELLA PARTICELLA BOSCHIVA N.21 DENOMINATA "SELVALUNGA" CONTEMPLATA NEL P.E DI PROPRIETA' E IN AGRO DEL COMUNE DI PRATELLA (CE)".CPV 03413000-8

#### IL RESPONSABILE DELL'AREA TECNICA

In esecuzione della propria determinazione n°78 del 25.10.2019, rende noto che intende avviare una procedura negoziata per la vendita del materiale legnoso ritraibile dalla particella n°21 del P.E. alla località "Selvalunga" con l'osservanza di tutte le norme contenute nel Capitolato d'Oneri e della normativa vigente riflettenti l'utilizzazione e la vendita del materiale legnoso.

Le caratteristiche generali dei lavori, la natura e l'entità delle prestazioni sono desumibili dal progetto di taglio visibile presso l'U.T.C. nei giorni di ricevimento al pubblico (Lunedì, Mercoledì dalle ore 9,00 alle ore  $13.00$ ).

Il valore complessivo posto a base d'asta è stato stimato in €.83.981,00 IVA esclusa oltre oneri di sicurezza. La manifestazione d'interesse ha per oggetto la vendita di tutte le piante descritte nel Capitolato d'Oneri ritraibili ritraibili dalla particella nº21 del P.E. di proprietà del Comune di Pratella (CE). Il Responsabile del Procedimento è il geom. Izzo Antonio.

#### **INVITA**

Tutte le ditte le ditte alla trattativa privata in possesso dei seguenti requisiti:

- a) iscrizione nel registro delle imprese presso la competente CCIAA per attività corrispondente a quella oggetto del presente appalto (ovvero, in caso di Impresa avente sede all'estero, l'iscrizione in uno dei registri professionali o commerciali dello Stato di residenza). Per gli operatori economici non aventi sede in Italia si applicano le disposizioni di cui all'art.83 del D.Lgs. n.50/2016. Nel caso si tratti di società regolarmente costituita, da detto certificato dovrà risultare che lo stesso è stato rilasciato in base ad atti depositati presso la Camera stessa e dovrà indicare la persona a cui spetta la legale rappresentanza sociale. Sono escluse le società di fatto.
- b) Un certificato rilasciato dalla Giunta Regionale della Campania Unità Operativa Dirigenziale Foreste, di data non anteriore a sei mesi a quella della gara, attestante l'iscrizione all'Albo Regionale delle Imprese Boschive.
- c) Non trovarsi nelle condizioni di incapacità a contrattare con la Pubblica Amministrazione e non dovranno ricorrere nei loro confronti cause ostative di cui alla legge 31.5.1965, n° 575 e successive modifiche ed integrazioni, nonchè non esser mai stata pronunciata, nei loro confronti, sentenza di condanna passata in giudicato, o emesso decreto penale di condanna divenuto irrevocabile, oppure sentenza ai sensi dell'art.444 del C.P.P., per gravi reati in danno dello Stato o della Comunità che incidono sulla moralità professionale o per delitti finanziari. Le stesse cause non dovranno ricorrere neppure nei confronti delle persone dei legali rappresentanti di tutti i soci (se l'offerta è presentata da società in nome collettivo e in accomandita semplice), di tutti gli amministratori muniti dei poteri di rappresentanza (se l'offerta è presentata da altri tipi di società), e del direttore tecnico dell'impresa.
- d) Non trovarsi in stato di liquidazione o fallimento e non aver presentato domanda di concordato preventivo o amministrazione controllata e che nessuna di tali procedure si è verificata a carico della stessa nell'ultimo quinquennio.

#### Modalità e data presentazione delle manifestazioni

L'operatore economico interessato deve produrre l'istanza, redatta in conformità al contenuto del Modello A, allegato al presente avviso, sottoscritta dal legale rappresentante con firma digitale, PENA L'ESCLUSIONE, ai sensi del D.P.R. 445/2000 e s.m.i.. Le manifestazioni di interesse a partecipare alla gara in oggetto, corredate dalla relativa documentazione richiesta dovranno pervenire in forma TELEMATICA secondo le modalità stabilite nel presente avviso. Le manifestazioni di interesse dovranno essere formulate dagli operatori economici ed inserite nella piattaforma telematica messa a disposizione dalla Centrale di committenza in house "Asmel cons. s.c. a r.l.", raggiungibile all'indirizzo internet: www.asmecomm.it, sezione: Procedure in corso. Le offerte devono essere formulate in lingua Italiana. Per la compilazione dell'istanza di partecipazione alla presente procedura, l'operatore potrà scaricare la modulistica richiesta all'indirizzo internet sopra indicato. Le manifestazioni di interesse a partecipare alla gara in oggetto dovranno essere inviate entro e non oltre le ore 12:00 del giorno 15.11.2019.

#### Presentazione della manifestazione di interesse

Entro il termine 15.11.2019, le Imprese dovranno depositare sul sistema (upload), collegandosi alla propria area riservata dell'Albo Fornitori della Scrivente Stazione Appaltante, nell'apposito spazio Documentazione > Documentazione la seguente documentazione:

- a) Istanza redatta sul modello allegato (Allegato A);
- b) (Eventuale) Copia dell'atto costitutivo del raggruppamento da cui risulti il conferimento del mandato al soggetto indicato come capogruppo (solo in caso di raggruppamento già costituito). Nel caso di concorrenti associati temporaneamente o consorziati occasionalmente o da associarsi o consorziarsi, la medesima documentazione deve essere prodotta e sottoscritta, a pena esclusione, da ciascun concorrente che costituisce o costituirà l'associazione o il consorzio:

I files richiesti dovranno avere formato .pdf e firmati digitalmente.

#### Abilitazionc àlla manifestazione di interesse

Possono partecipare alla presente procedura gli Operatori Economici (così come definiti all'art. 3, comma 1, lett. p) del D.Lgs 50/2016 s.m.i) che si siano abilitati alla gara, secondo quanto previsto dai successivi paragrafi, ed in possesso dei requisiti di ordine generale definiti dall'art. 80 del d.lgs. 50/2016, nonché di quelli economico-finanziari e tecnico-professionali, di cui ai punti precedenti del presente Avviso.

Gli Operatori Economici, entro la data indicata al precedente paragrafo devono accreditarsi all'Albo Fornitori della Scrivente Stazione Appaltante, con la compilazione, tramite processo informatico, dell'apposita scheda d'iscrizione, ed abilitarsi alla manifestazione di interesse, pena l'impossibilità di partecipare alla procedura di selezione. L'accreditamento e l'abilitazione sono del tutto gratuite. Di seguito si forniscono le informazioni utili all'iscrizione ed all'abilitazione alla gara.

l. I concorrenti non ancora accreditati, per poter partecipare alla gara, devono fare richiesta d'iscrizione all'Albo Fornitori e Professionisti, attraverso il link www.asmecomm.it

La richiesta d'iscrizione avviene compilando gli appositi form on line che danno ad ognuno la possibilità di inserire i propri dati e di segnalarsi per le categorie merceologiche di competenza. Dal link https://app.albofornitori.it/alboeproc/net4marketplus selezionare la voce "Registrazione gratuita" - Al termine della compilazione delle informazioni richieste cliccare la voce "Dashboard", presente nel menù a scomparsa posto sulla sinistra della schermata. Posizionarsi successivamente nel pannello informativo "Iscrizione/Accesso Albi" e selezionare il bottone "Visualizza tutti gli Albi N4M". In corrispondenza dell'Albo "Asmel Soc. Cons. A.R.L." premere l'icona posta sotto la colonna "Home Page" e per avviare la procedura di registrazione selezionare il comando "Registrati", visualizzabile in calce alla maschera diautenticazione.

- 2. Una volta completato l'inserimento dei propri dati, i concorrenti, seguendo le istruzioni fornite a video, devono confermarli. Dopo la conferma possono essere accettati (accreditati) dall'Ente all'interno dell'Albo Fornitori e Professionisti.
- 3. Alla conclusione della procedura di inserimento a sistema dei propri dati, sia che lo stato della registrazione sia attesa o accreditato, deve seguire, obbligatoriamente, da parte dei concorrenti l'abilitazione alla presente procedura. Questa avviene collegandosi al link www.asmecomm.it selezionando "Procedure in corso", richiamando l'avviso in oggetto attraverso la stringa "Accreditamento alla procedura" ed inserendo, previa accettazione, i propri dati identificativi nella pagina di abilitazione alla procedura collegata al bando. I fornitori già accreditati all'Albo Fornitori Asmel dovranno abilitarsi alla procedura utilizzando le credenziali già in loro possesso; coloro che

invece non sono accreditati potranno procedere, premendo il bottone "Registrati" ed alternativamente all'iter descritto, alla creazione di un nuovo profilo, collegato alla partecipazione alla procedura di cui trattasi (iscrizione light).

Fatto ciò i concorrenti saranno tra quelli che potranno, previo espletamento di tutte le formalità amministrative, partecipare alla gara.

Contestualmente all'accreditamento, il gestore del sistema attiva l'account e la password associati all'Operatore economico accreditato, permettendo a quest'ultima di abilitarsi alla procedura, di accedere al sistema e di compiere tutte le azioni previste per la presente manifestazione di interesse.

N.B: Anche se già precedentemente accreditati all'Albo Fornitori e Professionisti, gli OO.EE. interessati a presentare la propria manifestazione d'interesse dovranno in ogni caso necessariamente ottemperare alle operazioni previste dall' ABILITAZIONE ALLA PROCEDURA.

Al fine di potersi abilitare con successo alla procedura le Imprese dovranno selezionare, all'interno della sezione "Categorie", presente nel form di iscrizione, le seguenti categorie merceologiche:

## Categoria: 03400000-4 - 2 prodotti della silvicoltura e dello sfruttamento forestale.

Poiché sono ammesse a presentare offerta anche imprese appositamente e temporaneamente raggruppate nei modi prescritti dall'art. 48 del D.Lgs. 50/2016, ogni O.E. facente parte del Raggruppamento o del Consorzio dovrà effettuare tutte le operazioni previste ai precedenti punti (accreditamento al portale). Solo l'O.E. mandataria/capogruppo (o designata tale) provvederà invece ad effettuare l'abilitazione alla procedura.

# Richieste di Chiarimenti

Per qualsiasi chiarimento circa le modalità di esecuzione di quanto richiesto o per eventuali delucidazioni, l'operatore economico dovrà accedere all'apposito spazio "Chiarimenti" attivato nella scheda telematica relativa alla presente manifestazione di interesse.

Le richieste di chiarimento dovranno essere inoltrate, solo ed esclusivamente, attraverso il suddetto spazio, entro le ore 12:00 del giorno 12.11.2019 indicato quale termine ultimo per la richiesta di chiarimenti.

Gli operatori economici dovranno prendere visione delle risposte alle richieste di chiarimento sul sito www.asmecomm.it nel predetto ambiente che avranno valore integrativo e/o correttivo degli stessi Atti di Gara.

IMPORTANTE: La Stazione Appaltante utilizzerà il suddetto strumento dei chiarimenti telematici per eventuali comunicazioni ai partecipanti in pendenza del termine di deposito delle offerte e, successivamente, per le comunicazioni di carattere generale;

Rimane a carico degli operatori economici concorrenti, l'onere di monitorare l'ambiente citato, al fine di prendere contezza di quanto sopra riportato.

Le comunicazioni individuali ai concorrenti, quando necessarie, saranno trasmesse agli indirizzi di posta elettronica, se certificata, indicati in istanza di ammissione.

La stazione Appaltante utilizzerà - per l'invio delle comunicazioni dalla piattaforma - l'indirizzo di posta elettronica certificata inserito in sede di iscrizione all'Albo Fornitori telematico della Stazione Appaltante. Si consiglia perciò di verificare la correttezza dell'indirizzo mail di posta certificata inserito nell'apposito campo.

## Modalità di sospensione o annullamento

In caso di malfunzionamento o difetto degli strumenti hardware, software e dei servizi telematici utilizzati dalla Stazione Appaltante, dal Gestore della Piattaforma e dal Supporto Tecnico al Gestore del sistema per la gara, con conseguente accertamento di anomalie nella procedura, la gara potrà essere sospesa e/o annullata.

La sospensione e l'annullamento sono esclusi nel caso di malfunzionamento degli strumenti utilizzati dai singoli concorrenti.

Per problemi tecnici si consiglia di contattare direttamente il Supporto Tecnico al Gestore della Piattaforma - via mail, all'indirizzo info@csamed.it oppure al 0372/801730 dal lunedì al venerdì dalle ore 08:30 alle ore 13:00 e dalle ore 14:00 alle ore 17:30.

## Procedimento per la selezione delle istanze

La Stazione Appaltante inviterà gli O.E. alla procedura negoziata secondo i criteri di seguito esposti:

a) numero di manifestazione di interesse superiore a n. 5 (cinque): L'Amministrazione procederà ad invitare tutti gli operatori economici alla gara OPPURE si riserva di sorteggiare a mezzo piattaforma telematica (in modalità anonima) un numero di operatori economici pari a cinque.

b) manifestazione di interesse in numero inferiore o uguale a n. 5 (cinque): si procederà all'invio della lettera d'invito a tutti coloro che hanno manifestato interesse nelle modalità stabilite dal presente avviso.

Resta stabilito sin da ora che la presentazione della candidatura non genera alcun diritto o automatismo di partecipazione ad altre procedure di affidamento sia di tipo negoziale che pubblico.

# Richiesta di Offerta

Successivamente al ricevimento delle istanze, si provvederà all'invio dell'invito a partecipare alla procedura negoziata, per il tramite della stessa piattaforma telematica gestita dalla Centrale di Committenza Asmecomm www.asmecomm.it: la lettera di invito, scaricabile dopo aver accettato l'invito telematico a partecipare alla seconda fase di gara, conterrà le indicazioni inerenti la modalità e tempistiche di presentazione delle offerte, gli elementi di valutazione e fattori di ponderazione.

Si precisa che l'appalto sarà aggiudicato utilizzando il crìterio del minor prezzo di cui all'art.95, comma 4. lett. c) del d.lgs. 50/2016, mediante ribasso unico sull'importo posto a base di gara.

Questo Ente si riserva la facoltà di controllare quanto dichiarato nella richiesta di partecipazione e di interrompere in qualsiasi momento, per ragioni di sua esclusiva competenza, il procedimento avviato, senza che i soggetti richiedenti possano vantare alcuna pretesa. Questo Ente si riserva altresì, di effettuare verifiche <sup>a</sup>campione circa le dichiarazioni rese nell'Allegato l). ai sensì dell'art. 7l del DPR n- 445/2000. Qualora, in sede di verifica, venisse accertata la non veridicità delle dichiarazioni rese con il presente Avviso, l'Operatore Economico sarà comunque escluso da ogni eventuale successiva fase del procedimento di affidamento della fornitura del bene oggetto del presente Avviso.

# Modalità di pubblicizzazione

Il presente avviso verrà pubblicato sul sito web del Comune di Pratella: www.comune.pratella.ce.it e sul sito della Centrale di Committenza www.asmecomm.it

## Ulteriori indicazioni

Resta inteso che la partecipazione alla presente fase di manifestazione d'interesse non costituisce prova di possesso dei requìsitì rìchiesti per l'affidamcnto. Il possesso dei requisiti auto dichìarati dovrà essere confermato ed integrato all'atto della partecipazione alla procedura negoziale e sarà comunque sempre verificato per il soggetto affidatario all'esito della procedura di affidamento.

## Responsabile del Procedimcnto

Ai sensi dell'art. 31 del D.Lgs 50/2016 e dell'art.5 della legge 241/1990, viene nominato Responsabile del Procedimento il Responsabile Area è il geom. Izzo Antonio.

# Privacy

I dati raccolti saranno rrattati, anche con strumenti informatici, ai sensi del nuovo Regolamento U.E. n.679 del 2016 sulla Privacy ed esclusivamente nell'ambito della procedura regolata dal presente disciplinare di gara,

## Definizione delle controversie

Eventuali controversie che dovessero ìnsorgere saranno demandate al Giudice Ordinario. Il Foro competente è quello di Santa Maria Capua vetere.

## Clausola di salvaguardin

La Stazione Appaltante ha la facoltà di interrompere, sospendere l'intera procedura o di non stipulare il contratto aggiudicato per sopraggiunte ragioni di convenienza.

## Rinvio

Per quanto non espressamente contemplato nel prcsente Avviso si fa espresso rinvio a quanto previsto dalla vigente legislazione comunitaria e nazionale in materia di affidamento di contratti pubblici, con particolare riferìmento al D. Lgs. n. 50/2016.

Pratella.29.ì0.2019.

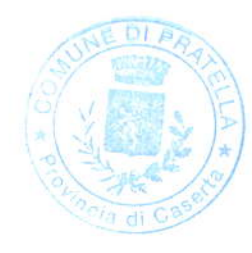

IL RESPONDABIL DELL'UFFICIO TECNICO Geom/zz9 Antonio